# **Adobe Photoshop 2022 (Version 23.0.2) Crack + Serial Number License Keygen Free**

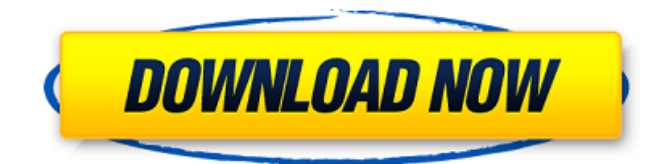

#### **Adobe Photoshop 2022 (Version 23.0.2) Activation [32|64bit] [Latest-2022]**

If you want to learn more about Photoshop's layer-based system, check out our book \_Photoshop CS6 All-in-One For Dummies,\_ published by Wiley. \_Photoshop Tips and Tricks\_ by Jeffrey... is a bit more basic but is still informative.

### **Adobe Photoshop 2022 (Version 23.0.2) Crack Free For Windows**

In the section below, we'll walk you through the file-importation process and give you an overview of the features you'll find in Photoshop Elements. However, it's not just about what's included in the software, but rather what it can do for you. If you're a hobbyist looking to start a new hobby, or an amateur looking for a tool that can be used to solve common tasks, you'll find that Elements can be a great tool for getting the job done. Up until now, Adobe's Creative Cloud license has been restricted to a PC. To match that, Apple announced a new license called Creative Cloud for Mac. If you're looking to get started in photography and need a Mac for image editing and design, Photoshop Elements is a great choice. You can be confident in knowing that Elements is here for all your editing and design needs. Whether you're looking for a professional tool or a simple alternative to get work done, there is something for you in Photoshop Elements. Ready to get started? Let's take a look at how to work with images in Photoshop Elements. 1. Importing photos from a memory card The first thing you'll need to do after downloading Elements is make sure you've got an SD card inserted into your computer. You can use an SD card for photos, videos, music and more; however, when working with photos, the SD card will be required. After making sure that you've got an SD card in the computer, you can import images from the SD card. This is done through the "Import" menu. Image of Import menu in Photoshop Elements 14 You can open the menu by clicking anywhere on the screen, or simply press the space bar. Image of Import menu with

another image selected You can see that the Import menu is divided into several sections. The first step is to select the option you want to use to open the file. Image of Import menu with the SD card selected Once you've chosen the desired format, you'll be able to select your SD card. The "Insert" option is also available in this menu. You can also use the "Open" feature to bring in different types of files. You can learn more about working with multiple file types in the "Working a681f4349e

## **Adobe Photoshop 2022 (Version 23.0.2) Crack + [Mac/Win] 2022**

Q: How many ways are there to solve the sequence? I am trying to solve the question "The sequence is defined by \$\$\langle

a\_n\rangle=\{a\_1,a\_2,a\_3,a\_4,a\_5,a\_6,a\_7,a\_8,a\_9\}=\{1,2,3,4,5,6,7,8,9\}\$\$ and  $\alpha_{n+1} = 3a_{n+2}$  for  $n=1,2,3,4,5$ ." I am not able to figure out, how to approach this problem. I tried applying the property of \$n\$-ary sequences where \$n\$ is fixed. But I have not got any useful result. Also I am able to solve the example sequences like \$a\_n=3^n+2\$ and  $a_n = a_{n-1} + 3$  for which I do not get the same answer that in the sequence \$(1,2,3,4,5,6,7,8,9)\$. Can someone suggest a good approach to solve it? Thank you for your help. A: \$\$ a\_n=3^n+2=\left(\frac{3}{2}\right)^n+1+\left(\frac{2}{2}\right)^n+1=\frac{3^n  $+1$ }{2}+\frac{2^n+1}{2} \$\$ Now \$3^n+1\$ is divisible by \$4\$ iff \$n\$ is even, and \$3^n+1\$ is odd iff \$n\$ is odd. So if \$n\$ is even:  $$a_n=\frac{1}{2}(3^{n}n/2+2+2^{n}n/2})$ \$ If \$n\$ is odd:  $\$a_n=\frac{1}{2}(3^{(n-1)/2}+2)\$  Loughborough cyclist Louise Smail was killed when a car hit her on the railway line outside Leicestershire (Picture: SWNS) A woman was killed in an unprovoked road crash when she was thrown over the bonnet of a car and hit the

### **What's New In?**

Today, the first time in nearly a decade, I have an extra blog post to share with you. It's about a decision I made this year that will affect some of you reading this blog. I've been involved with the Office of Institutional Research (OIR) for 8 years, and I'm planning to end my career at Drexel, but that doesn't mean I'm leaving the OIR. In fact, after 30 years as an academic I've returned to the world of academia. The research my colleagues and I do at the OIR isn't merely interesting to those working in higher education; it is actually helpful to real-world higher education leaders. For this reason, last year I entered into a consulting agreement with the OIR's new organization, the Office of Academic Affairs, to help our university build its own research center. Although I will no longer be an OIR employee, my consulting work with the OAA does not mean I won't continue to write about the OAA and what we do. My goal is to become a consultant on campus research when not writing about campus research. If you're interested in any of the work we do, I'd love to hear from you. You can contact me at Corey.Keyes@drexel.edu. And if I haven't made it clear already, the reason I'm joining the OAA as a consultant is that I want to remain part of the academic research community. Next year the graduate school will begin its post-doc transition to departmental tenure-track faculty. Many people will move on to other departments, but I hope to remain here to continue building relationships with my colleagues and students. Although not in the OAA, I do think I have something to contribute to the College of Arts and Sciences. Lastly, if you're a member of the Drexel community, I'll continue to write about how the university's higher education

researchers can be used by the university. I'll also continue to write about the OAA, and I hope I can continue to share stories about the many people in the organization.Enhancement of the pelvic floor muscle activity by neuromodulation in patients with recurrent anal incontinence after repair of pelvic floor in women. To determine the efficacy and safety of neuromodulation with an implanted neurostimulator for the treatment of women with recurrent anal incontinence after surgery for pelvic floor disorders. We analyzed the outcome of 20 women with symptomatic anal

### **System Requirements:**

Minimum: OS: Windows 7 (64-bit), Windows 8 (64-bit), Windows 8.1 (64-bit), Windows 10 (64-bit) Processor: Intel(R) Core(TM) i3-4130 or better Memory: 4 GB RAM Graphics: NVIDIA GeForce GTX 660 or better DirectX: Version 11 Network: Broadband Internet connection Storage: 8 GB available space Sound Card: DirectX-compatible sound card Additional Notes: The game cannot be played on

[http://nineteeneightzero.com/adobe-photoshop-2020-version-21-crack-serial-number-keygen-full-version-free-pc-windows](http://nineteeneightzero.com/adobe-photoshop-2020-version-21-crack-serial-number-keygen-full-version-free-pc-windows-april-2022/)[april-2022/](http://nineteeneightzero.com/adobe-photoshop-2020-version-21-crack-serial-number-keygen-full-version-free-pc-windows-april-2022/)

[https://www.weactgreen.com/upload/files/2022/06/ShexsXnUPOvx7WgN9xFn\\_30\\_8ce02fb8f4dd7b976744b884c755bdde\\_file](https://www.weactgreen.com/upload/files/2022/06/ShexsXnUPOvx7WgN9xFn_30_8ce02fb8f4dd7b976744b884c755bdde_file.pdf) [.pdf](https://www.weactgreen.com/upload/files/2022/06/ShexsXnUPOvx7WgN9xFn_30_8ce02fb8f4dd7b976744b884c755bdde_file.pdf)

<https://ztauctions.com/uncategorized/photoshop-2021-version-22-3-1/>

<https://ugazette.com/photoshop-cc-2015-version-18-free-march-2022/>

<https://www.ygeiologia.gr/advert/photoshop-2021-version-22-4-1-keygen-torrent-activation-code-winmac-2022/>

<https://versiis.com/30969/photoshop-cc-2015-version-16-jb-keygen-exe-free-license-key-for-windows/>

[http://pacificgoods.net/wp-content/uploads/2022/06/Photoshop\\_2022\\_Version\\_2311\\_Hacked\\_\\_\\_Free\\_PCWindows.pdf](http://pacificgoods.net/wp-content/uploads/2022/06/Photoshop_2022_Version_2311_Hacked___Free_PCWindows.pdf)

<http://jwmarine.org/adobe-photoshop-2021-version-22-5-1-free-download-for-windows/>

[https://armina.bio/wp-content/uploads/2022/06/Adobe\\_Photoshop\\_2021\\_Version\\_2210.pdf](https://armina.bio/wp-content/uploads/2022/06/Adobe_Photoshop_2021_Version_2210.pdf)

<http://www.healistico.com/adobe-photoshop-2022-version-23-activator-free/>

[https://www.torringtonct.org/sites/g/files/vyhlif5091/f/uploads/development\\_brochure\\_2021.pdf](https://www.torringtonct.org/sites/g/files/vyhlif5091/f/uploads/development_brochure_2021.pdf)

<http://www.oxygencapitalcorp.com/sites/default/files/webform/photoshop-2020.pdf>

<https://wanoengineeringsystems.com/photoshop-cc-2019/>

[https://selam.et/upload/files/2022/06/oszUXLZUC8xxAkKE97Os\\_30\\_40b8b4546bf4f4c9ba82dd65480ac421\\_file.pdf](https://selam.et/upload/files/2022/06/oszUXLZUC8xxAkKE97Os_30_40b8b4546bf4f4c9ba82dd65480ac421_file.pdf)

[https://www.linkablecity.com/wp-content/uploads/2022/07/Adobe\\_Photoshop\\_CC\\_2014\\_Crack\\_\\_Activation\\_Code\\_\\_X64.pdf](https://www.linkablecity.com/wp-content/uploads/2022/07/Adobe_Photoshop_CC_2014_Crack__Activation_Code__X64.pdf) <https://touristguideworld.com/photoshop-cc-2015-version-16-serial-key-download/>

<https://lms.trungtamthanhmy.com/blog/index.php?entryid=2015>

<https://mitrajyothi.org/sites/default/files/webform/Adobe-Photoshop-2021-Version-222.pdf>

<http://topfleamarket.com/?p=23423>

<https://www.reperiohumancapital.com/system/files/webform/terrwash415.pdf>